Ça bergers assemblons nous

**Traditionnel** 

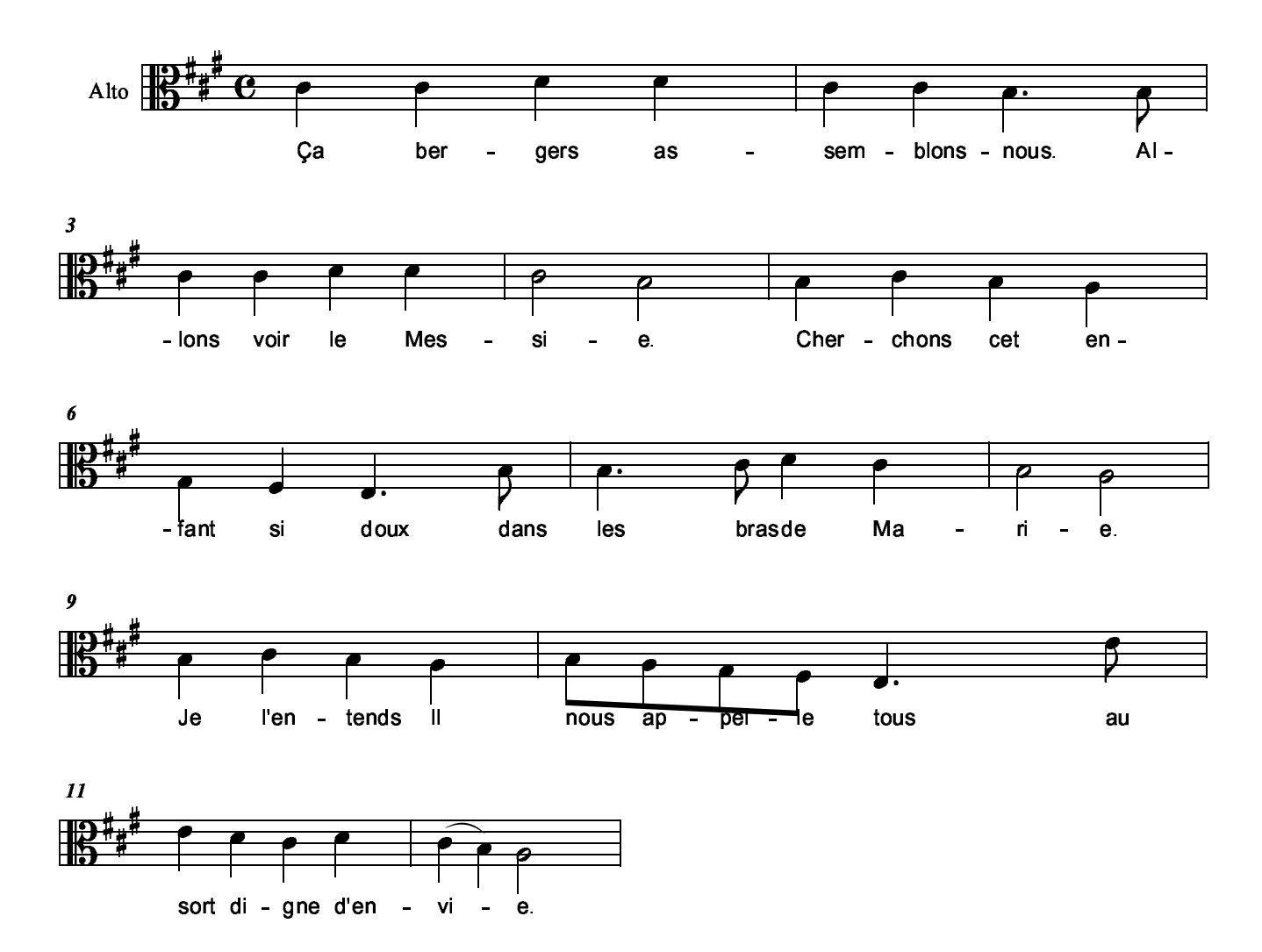